E5070A-02

## SERVICE NOTE

Supersedes: NONE

E5070A ENA Series Network Analyzer, 300 kHz to 3 GHz

Serial Numbers: JP1KJ00000 / JP1KJ00223

**Firmware Update for Bug Fix** 

To Be Performed By: Customer

**Parts Required: NONE** 

## ADMINISTRATIVE INFORMATION

| SERVICE NOTE CLASSIFICATION: |                                                                   |                                                                                                    |
|------------------------------|-------------------------------------------------------------------|----------------------------------------------------------------------------------------------------|
| MODIFICATION RECOMMENDED     |                                                                   |                                                                                                    |
| ACTION<br>CATEGORY:          | [[]] IMMEDIATELY<br>[[]] ON SPECIFIED FAILURE<br>X AGREEABLE TIME | STANDARDS:<br>LABOR: 0.5 Hours                                                                                               |
| LOCATION<br>CATEGORY:        | X CUSTOMER INSTALLABLE [[]] ON-SITE [[]] SERVICE CENTER           | SERVICE   [[]] RETURN   USED   [[]] RETURN   INVENTORY:   [[]] SCRAP   PARTS:   [[]] SCRAP     []] SEE TEXT     []] SEE TEXT |
| AVAILABILITY:                | PRODUCT'S SUPPORT LIFE                                            | AGILENT RESPONSIBLE UNTIL: Dec 2004                                                                                          |
| AUTHOR: TO                   | PRODUCT LINE: WN                                                  |                                                                                                    |
| ADDITIONAL INFORMATION:      |                                                                   |                                                                                                    |

© AGILENT TECHNOLOGIES, INC. 2002 PRINTED IN U.S.A.

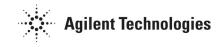

December 6, 2002

Page 2 of 2 E5070A-02

## **Situation:**

The E5070A firmware revision 1.01 and below have a bug, which causes incorrect measurement results when the fixture simulator function is used. This bug has been fixed in the firmware revision 1.02 and above.

## **Solution/Action:**

Install the latest revision 3.01 firmware (as of Dec 2002) in the E5070A. Customers can update the firmware of their own E5070A by downloading the revision 3.01 firmware from Agilent website as follows.

- 1) Access http://www.agilent.com/find/ena
- 2) Click "E5070A ENA Series Network Analyzer, 300kHz to 3 GHz".
- 3) Click "Software, Firmware & Drivers".
- 4) Click "E5070A ENA Series RF Network Analyzer, 300 kHz to 3 GHz Firmware Update".
- 5) Follow the "Download Instructions for Firmware" to download the revision 3.01 firmware and install it into the E5070A.